# **RANCANG BANGUN SISTEM DOKUMEN PENGADAAN DINAS KOMUNIKASI DAN INFORMATIKA PROVINSI JAWA TIMUR**

## **PRAKTEK KERJA LAPANGAN**

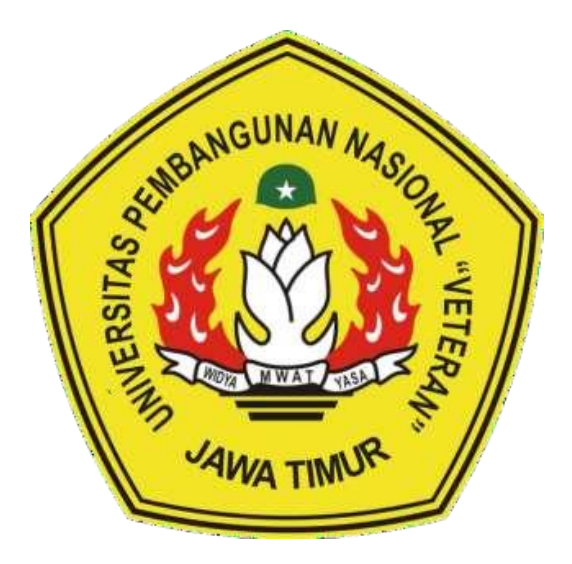

**Disusun Oleh :**

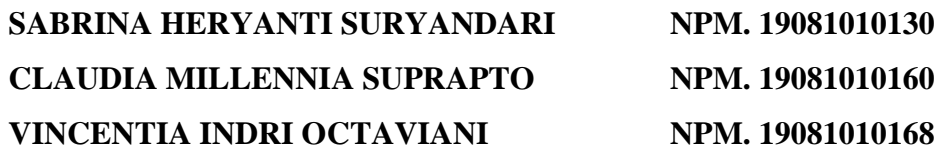

## **PROGRAM STUDI INFORMATIKA FAKULTAS ILMU KOMPUTER UNIVERSITAS PEMBANGUNAN NASIONAL "VETERAN" JAWA TIMUR**

**2022**

# **RANCANG BANGUN SISTEM DOKUMEN PENGADAAN DINAS KOMUNIKASI DAN INFORMATIKA PROVINSI JAWA TIMUR**

### **PRAKTEK KERJA LAPANGAN**

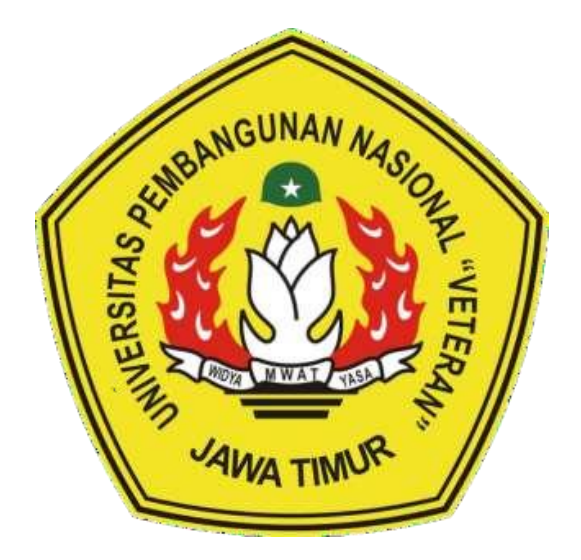

**Disusun Oleh :**

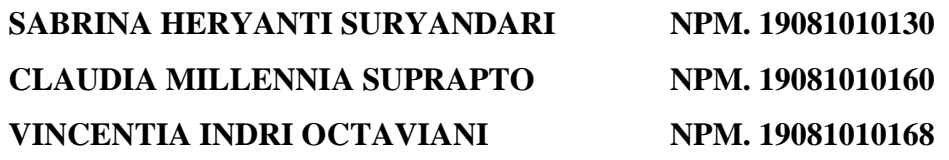

## **PROGRAM STUDI INFORMATIKA FAKULTAS ILMU KOMPUTER UNIVERSITAS PEMBANGUNAN NASIONAL "VETERAN" JAWA TIMUR**

**2022**

## **LEMBAR PENGESAHAN** PRAKTEK KERJA LAPANGAN

: Rancang Bangun Sistem Dokumen Pengadaan Dinas Komunikasi dan Judul **Informatika Provinsi Jawa Timur** 

Oleh

: SABRINA HERYANTI SURYANDARI NPM. 19081010130 Judul : Rancang Bangun Sistem Dokumen Pengadaan Dinas Komunikasi dan VINCENTIA INDRI OCTAVIANI NPM. 19081010168

> Telah Disetujui dan Dinyatakan Selesai Pada Tanggal 22 Desember 2022

> > Menyetujui:

Menyetujui:

 $\frac{1}{2}$ om, M.Kom Bugh

NPT. 3 8009 05 0205 1

Dosen Pembimbing: Dosen Lapangan:

 $\Box$ 

Lailatus Syarifah, S.Stat NIP: 199702032020 12 2017

Mengetahui:

Dekan Fakultas Ilmu Komputer,

Fakultas Ilmu Komputer,

Dr. Ir. Ni Ketut Sari, M.T NIP. 19650731 199203 2 001

Koordinator Program Studi Teknik Informatika,

Budi Nugroho, S.Kom, M.Kom

NPT. 3 8009 05 0205

## **SURAT KETERANGAN**

## SELESAI PRAKTEK KERJA LAPANGAN

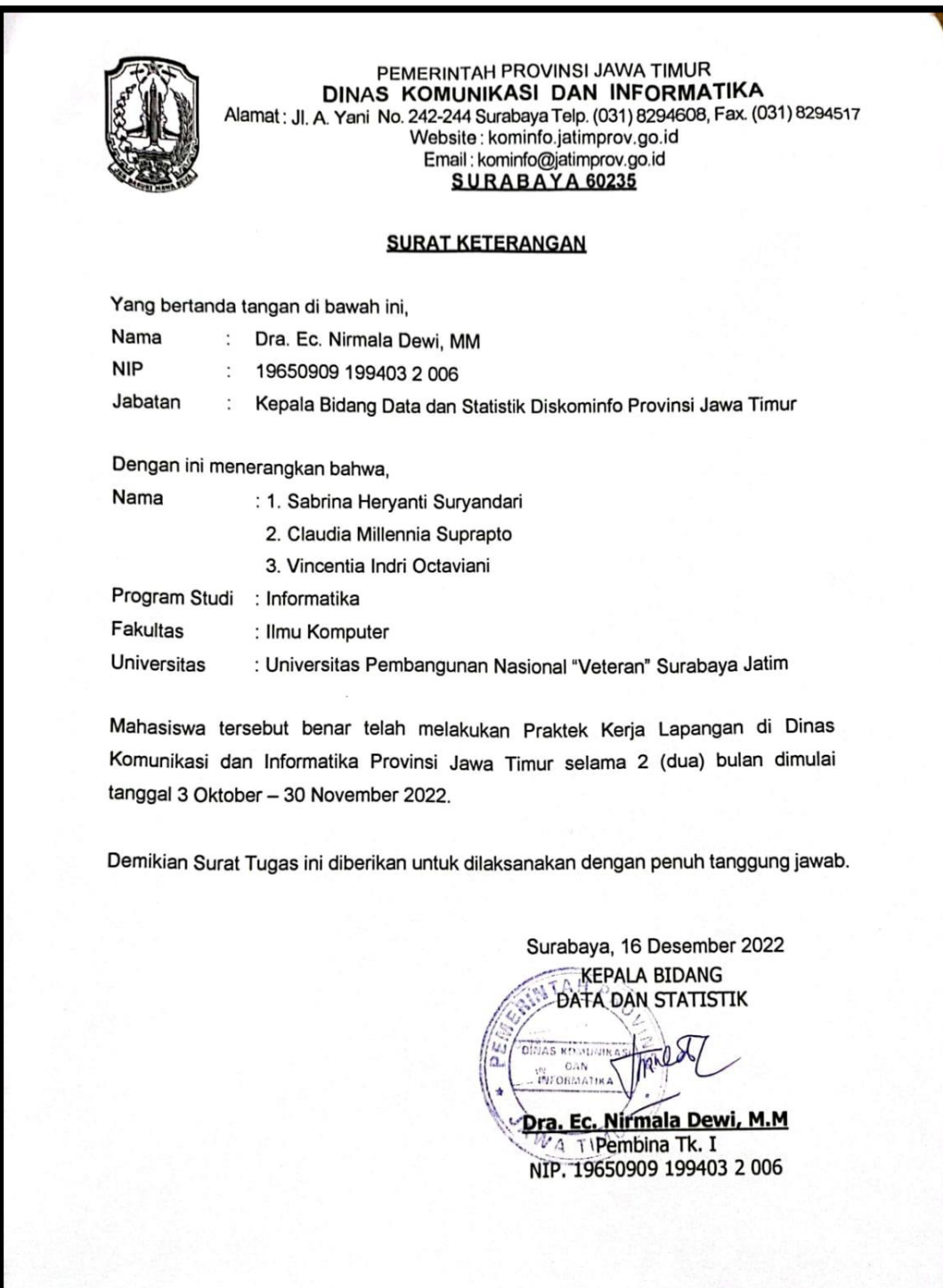

### **SURAT PERNYATAAN**

Kami yang bertanda tangan dibawah ini:

Mahasiswa 1 : Sabrina Heryanti Suryandari / 19081010130

Mahasiswa 2 : Claudia Millennia Suprapto / 19081010160

Mahasiswa 3 : Vincentia Indri Octaviani / 19081010168

Menyatakan bahwa kegiatan PKL yang kami lakukan memang benar-benar telah kami lakukan di perusahaan/instansi:

Nama Perusahaan/Instansi : Dinas Komunikasi dan Informatika Provinsi Jawa Timur

Alamat : Jl. Ahmad Yani No.242-244, Gayungan, Kec. Gayungan,

Kota SBY, Jawa Timur 60235

Valid, dan perusahaan/instansi tempat kami PKL benar adanya dan dapat dibuktikan kebenarannya. Jika kami menyalahi surat pernyataan yang kami buat maka kami siap menapatkan konsekuensi akademik maupun non-akademik. Berikut surat pernyataan kami buat sebagai syarat laporan PKL di prodi teknik informatika,FIK, UPN "Veteran" Jawa Timur.

Hormat Kami,

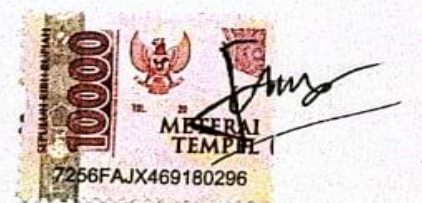

mr Sabrina Heryanti Suryandari Claudia Millennia Suprapto

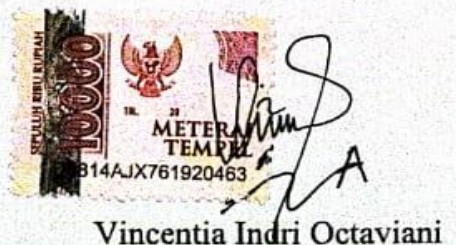

iii

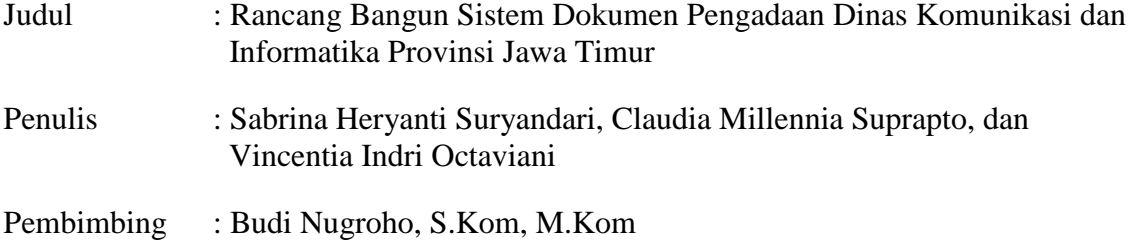

#### **ABSTRAK**

Pada bidang pengolahan data statistik Dinas Komunikasi dan Informatika provinsi Jawa Timur perlu dibangun sebuah sistem dokumen pengadaan untuk mempermudah proses perencanaan kebutuhan instansi. Penyimpanan dan penulisan data secara tertulis dapat membutuhkan waktu yang sangat lama sehingga dianggap kurang efisien. Selain itu, sistem pengadaan barang pada Dinas Komunikasi dan Informatika provinsi Jawa Timur dilakukan dengan *excel* dan penyimpanannya belum terintegrasi dengan database. Dalam proses perhitungan dan pengolahan data juga memiliki resiko hasil perhitungan yang tidak sesuai serta kesalahan input nilai. Untuk mengatasi permasalahan yang ditemukan, maka perlu dibangun sistem informasi dokumen pengadaan Dinas Komunikasi dan Informatika provinsi Jawa Timur berbasis *web* atau *desktop*. Metode pembuatan sistem informasi anggaran ini menggunakan bahasa pemrograman PHP (*Hypertext Preprocessor*) versi 8 dan MySQL sebagai penyimpanan database. Framework yang digunakan yaitu Laravel Dengan merancang pembangunan sistem informasi dokumen pengadaan Dinas Komunikasi dan Informatika provinsi Jawa Timur dapat mempermudah pengelolaan pengadaan.

#### **Kata Kunci : sistem, pengadaan, database, web, desktop**

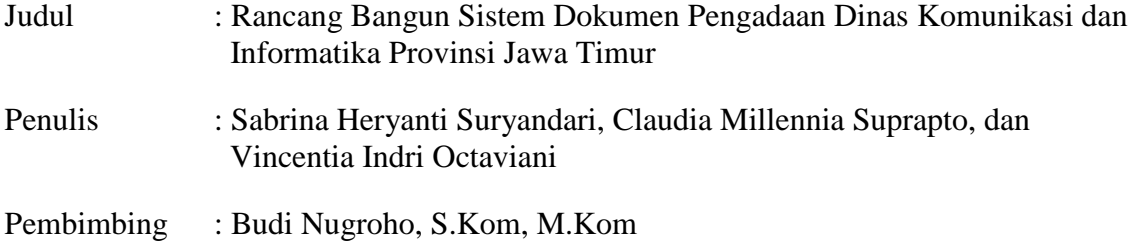

#### **ABSTRACT**

In the field of statistical data processing, the Office of Communication and Informatics for the province of East Java needs to build a procurement document system to facilitate the planning process for agency needs. Storing and writing data in writing can take a very long time so it is considered less efficient. In addition, the system for procuring goods at the Office of Communication and Informatics of East Java province is carried out using excel and the storage is not yet integrated with the database. In the process of calculating and processing data there is also a risk of inappropriate calculation results and value input errors. To overcome the problems found, it is necessary to build a web-based or desktopbased procurement document information system for the Office of Communication and Information for the Province of East Java. The method for making this budget information system uses the programming language PHP (Hypertext Preprocessor) version 8 and MySQL as database storage. The framework used is Laravel. By designing the development of a procurement document information system, the Communication and Informatics Office of East Java province can facilitate procurement management.

**Keywords : system, procurement, database, web, desktop**

### **KATA PENGANTAR**

Puji syukur kami panjatkan pada Tuhan Yang Maha Esa atas anugerah dan karunia-Nya kami dapat menyelesaikan laporan Praktek Kerja Lapangan (PKL) tentang Rancang Bangun Sistem Dokumen Pengadaan Dinas Komunikasi dan Informatika Provinsi Jawa Timur dengan tepat waktu. Laporan ini disusun untuk memenuhi 2 SKS pada mata kuliah Praktek Kerja Lapangan (PKL) bagi kami selaku mahasiswa Universitas Pembangunan Nasional "Veteran" Jawa Timur.

Dalam melaksanakan PKL selama 2 bulan pada tanggal 3 Oktober - 30 November 2022, kami diarahkan untuk mengembangkan serta mengimplementasikan pada dunia kerja. Sesuai dengan jurusan yang kami tekuni yaitu Informatika, kami ditempatkan pada Bidang Data dan Statistik di Dinas Komunikasi dan Informatika Provinsi Jawa Timur. Dengan adanya PKL ini dapat menambah pengalaman dan wawasan bagi kami.

Penulisan laporan ini diharapkan pembaca dapat memahami proses Rancang Bangun Sistem Dokumen Pengadaan Dinas Komunikasi dan Informatika Provinsi Jawa Timur. Kami menyadari pada penyusunan laporan ini masih terdapat kekurangan, oleh karena itu diperlukan kritik serta saran yang membangun bagi penulis agar semakin baik kedepannya.

Surabaya, 30 November 2022

Penulis

#### **UCAPAN TERIMA KASIH**

Dari hati yang paling dalam, kami mengucapkan terima kasih yang sebesarbesarnya kepada seluruh pihak yang turut membantu membimbing serta mengarahkan ketika proses pelaksanaan Praktek Kerja Lapangan sampai dengan proses penyelesaian laporan Praktek Kerja Lapangan ini, ucapan terima kasih kami tujukan kepada :

- 1. Bapak Prof. Dr. Ir. Akhmad Fauzi, M.MT., selaku Rektor Universitas Pembangunan Nasional "Veteran" Jawa Timur.
- 2. Ibu Dr. Ir. Ni Ketut Sari, M.T., selaku Dekan Fakultas Ilmu Komputer, Universitas Pembangunan Nasional "Veteran" Jawa Timur.
- 3. Bapak Budi Nugroho, S.Kom., M.Kom., selaku Kepala Program Studi Informatika, Universitas Pembangunan Nasional "Veteran" Jawa Timur. serta selaku Dosen Pembimbing Praktek Kerja Lapangan yang selalu memberikan bimbingan serta arahan dalam pembuatan laporan dan memberikan masukan untuk pengerjaan project Praktik Kerja Lapangan
- 4. Bapak Muhammad Muharrom Al Haromainy, S.Kom., M.Kom., selaku Koordinator Praktek Kerja Lapangan Program Studi Teknik Informatika, Universitas Pembangunan Nasional "Veteran" Jawa Timur.
- 5. Ibu Dra. Ec. Nirmala Dewi, MM., selaku kepala bidang pengolahan data statistik di Dinas Komunikasi dan Informatika Provinsi Jawa Timur
- 6. Pak Idham Ashari Kasim Putra dan Ibu Lailatus Syarifah selaku pembimbing lapangan di Dinas Komunikasi dan Informatika Provinsi Jawa Timur bidang Pengolahan Data Statistik
- 7. Serta yang terakhir kepada seluruh pihak terkait yang tidak dapat penulis sebutkan satu persatu yang senantiasa selalu membantu baik moral maupun materi.

## **DAFTAR ISI**

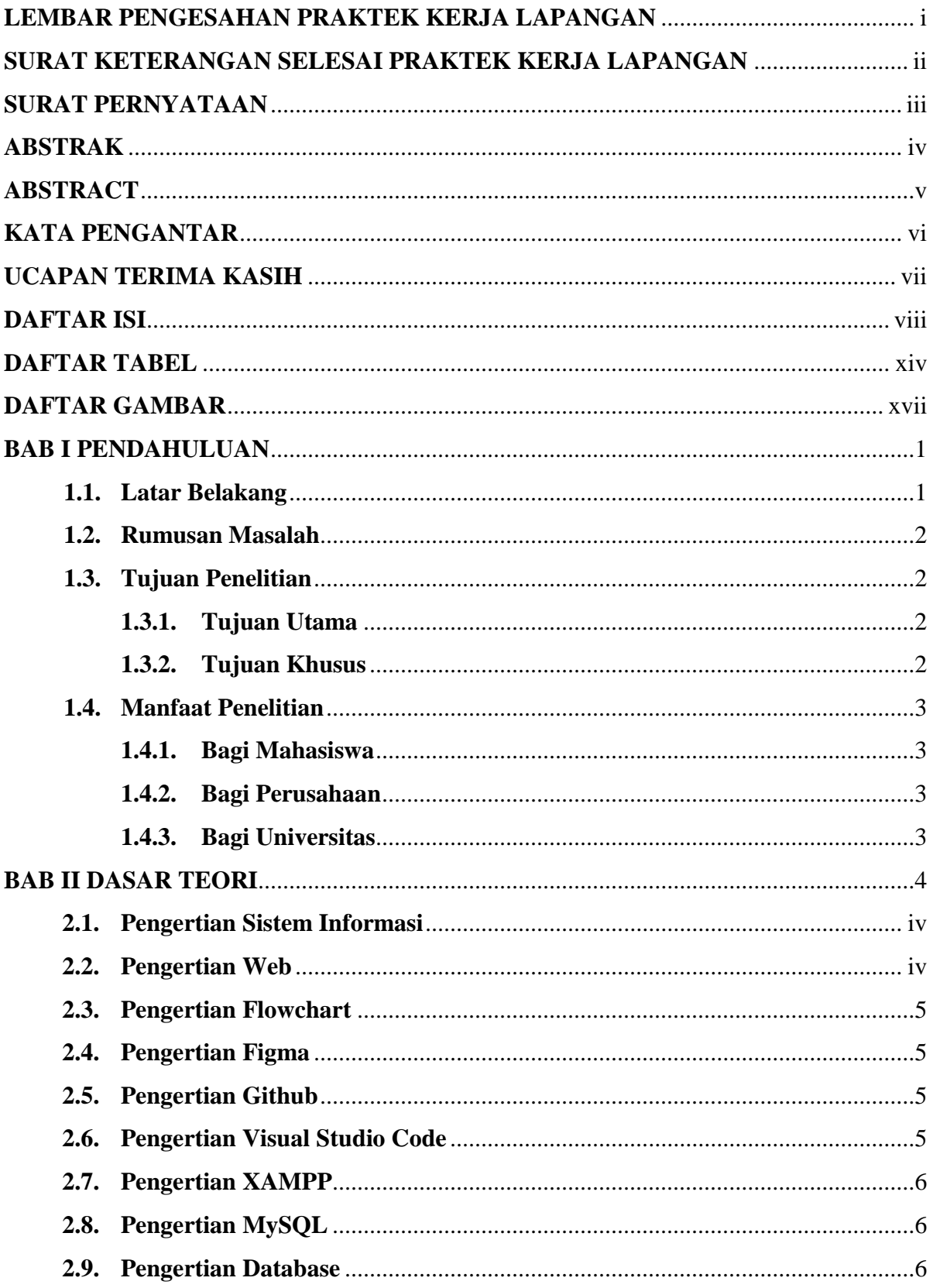

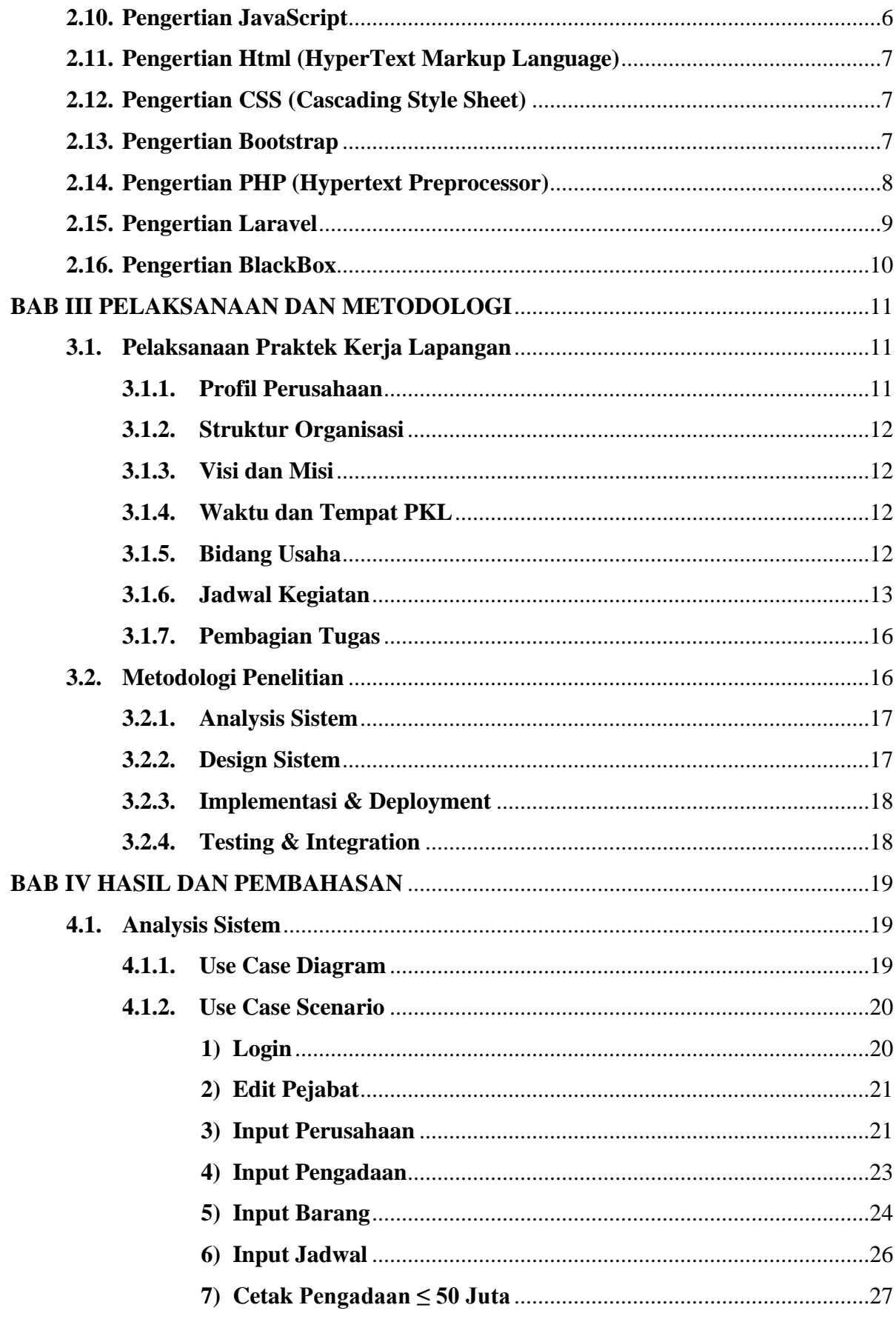

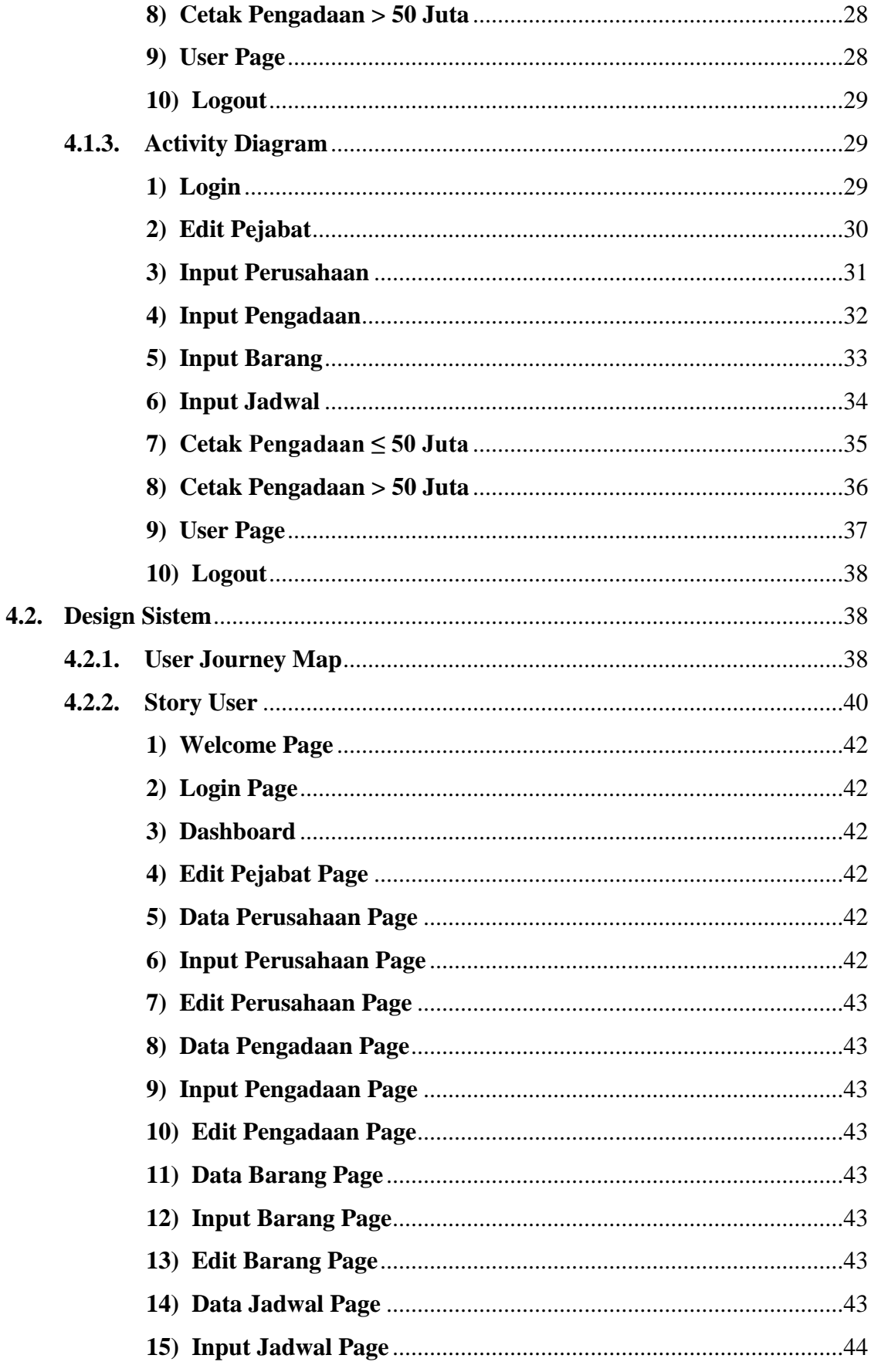

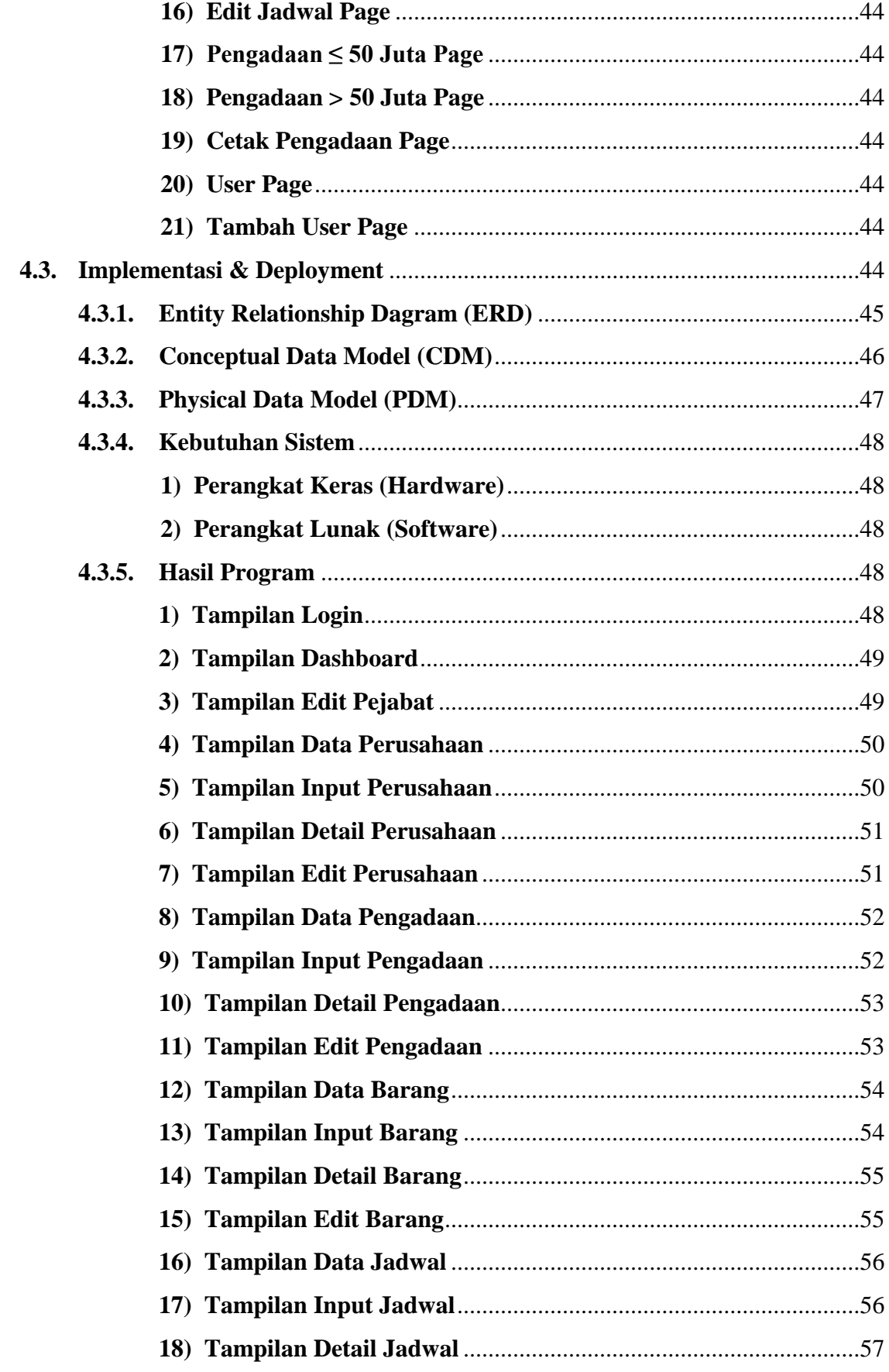

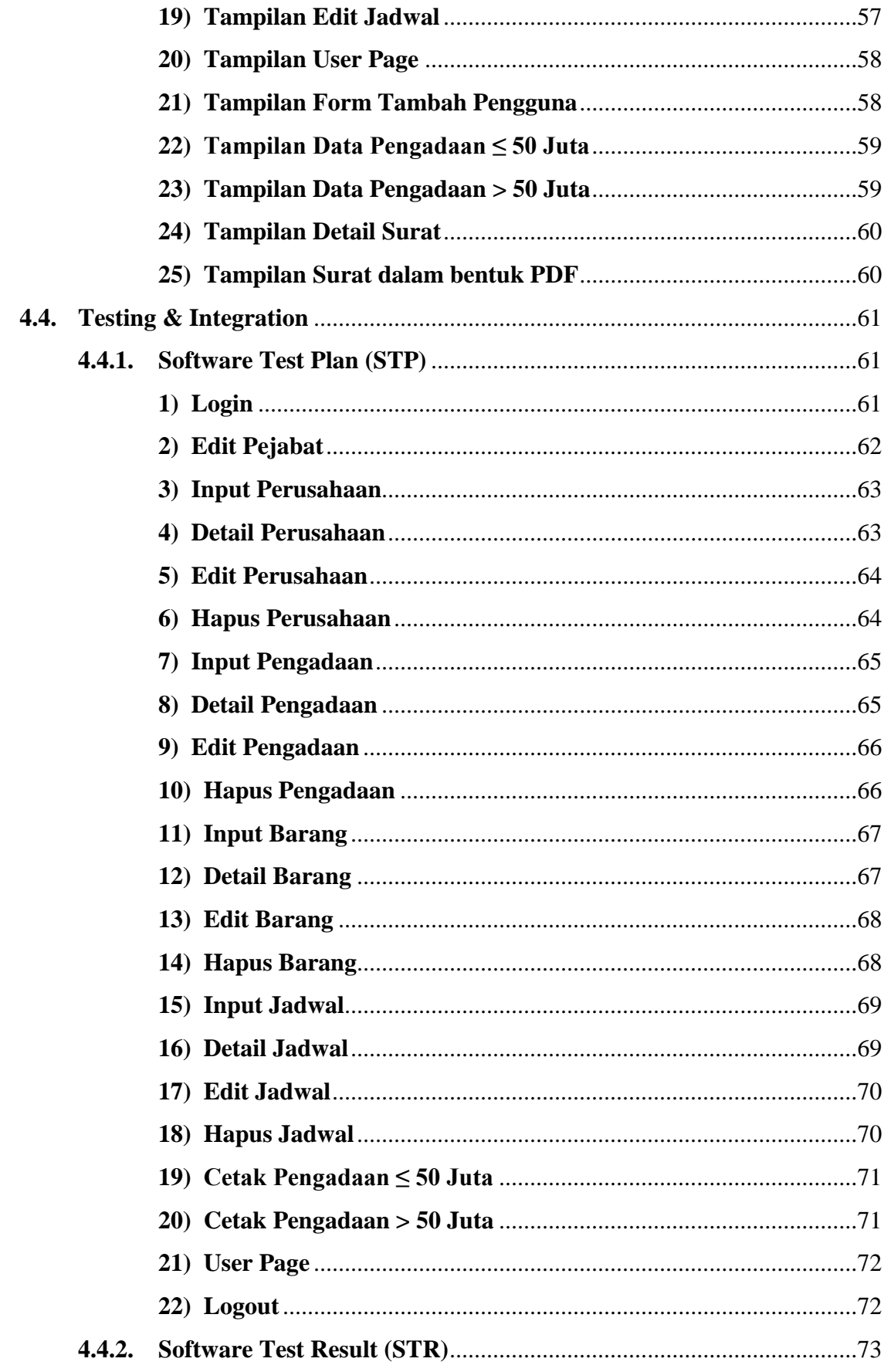

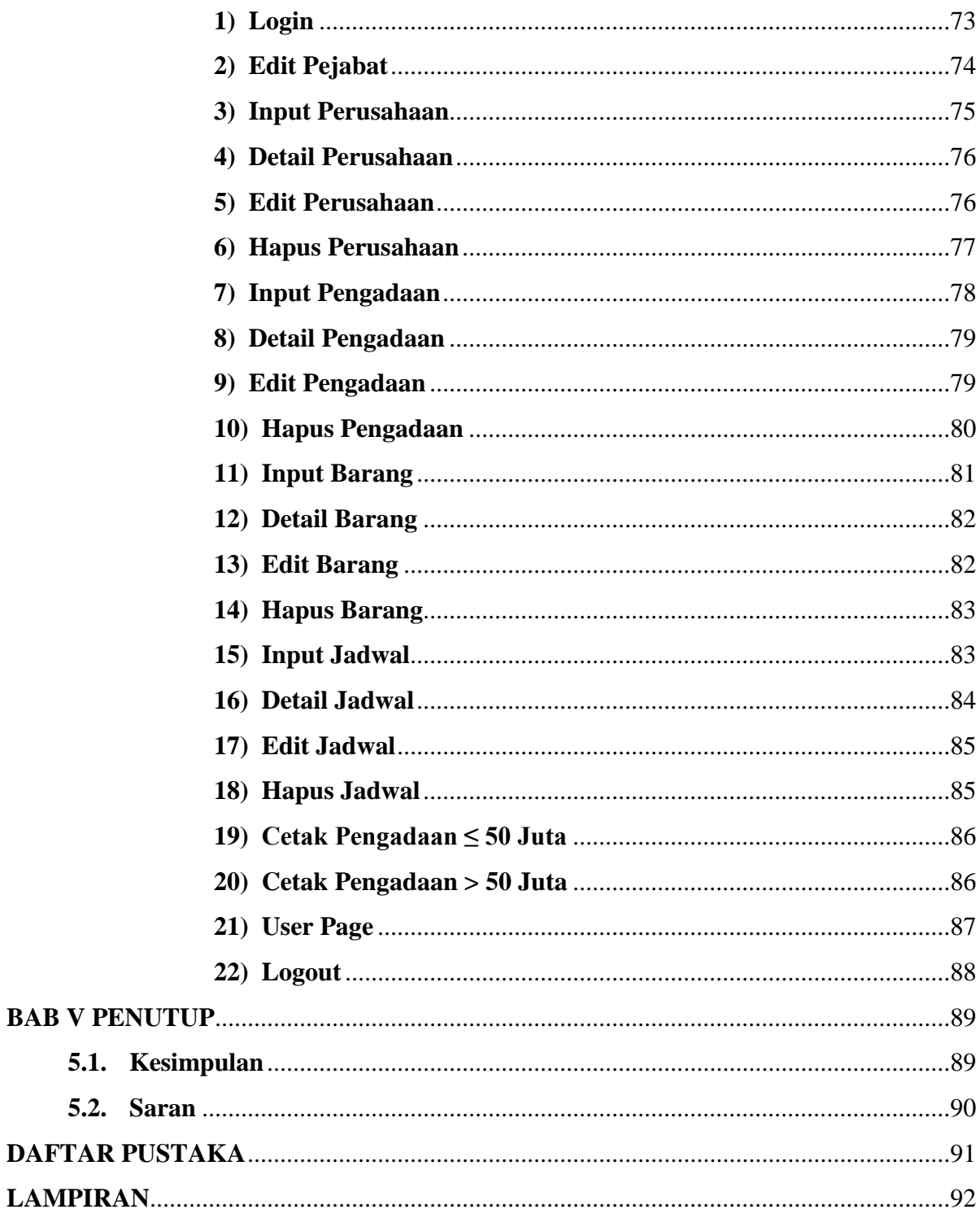

## **DAFTAR TABEL**

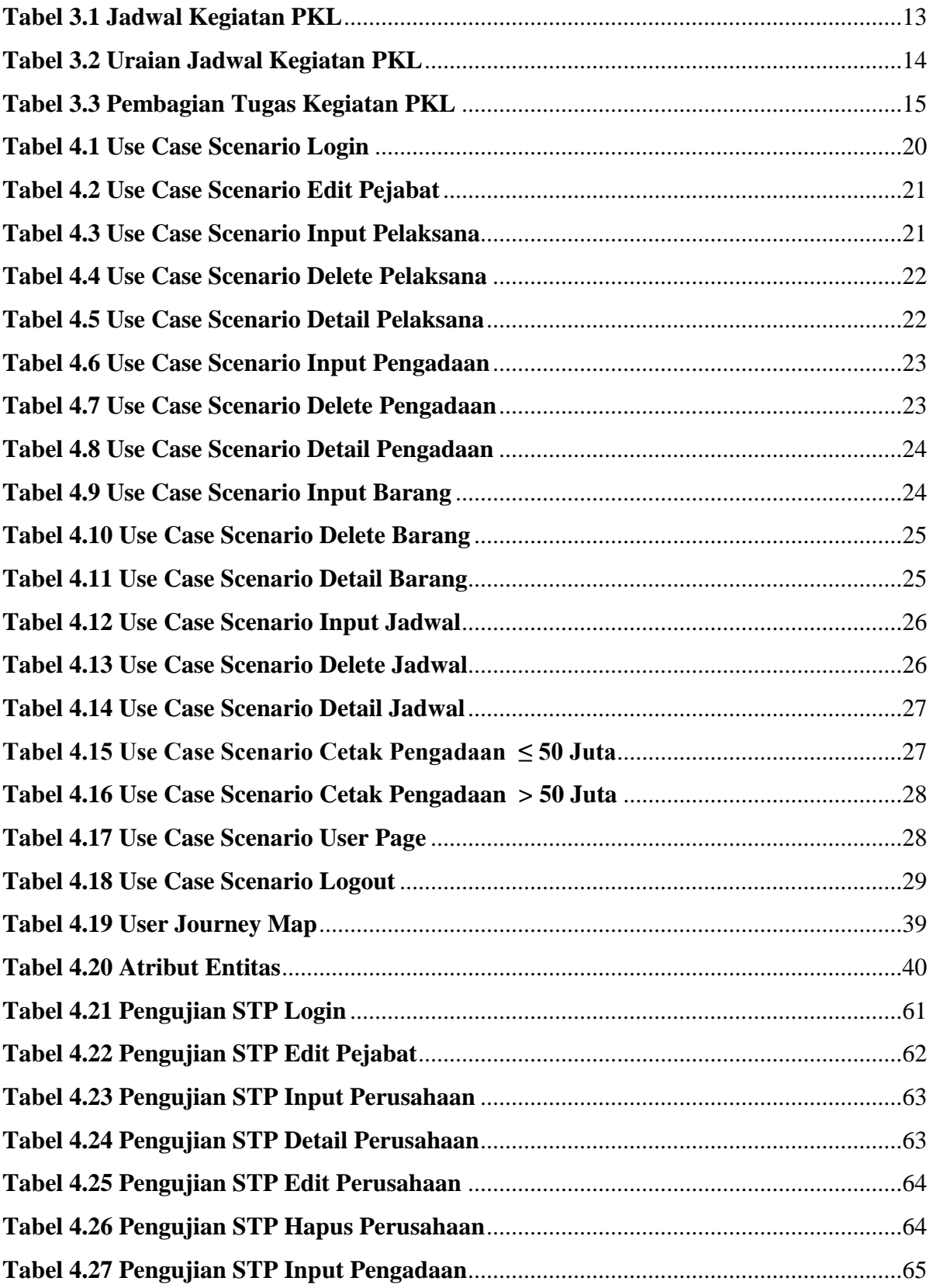

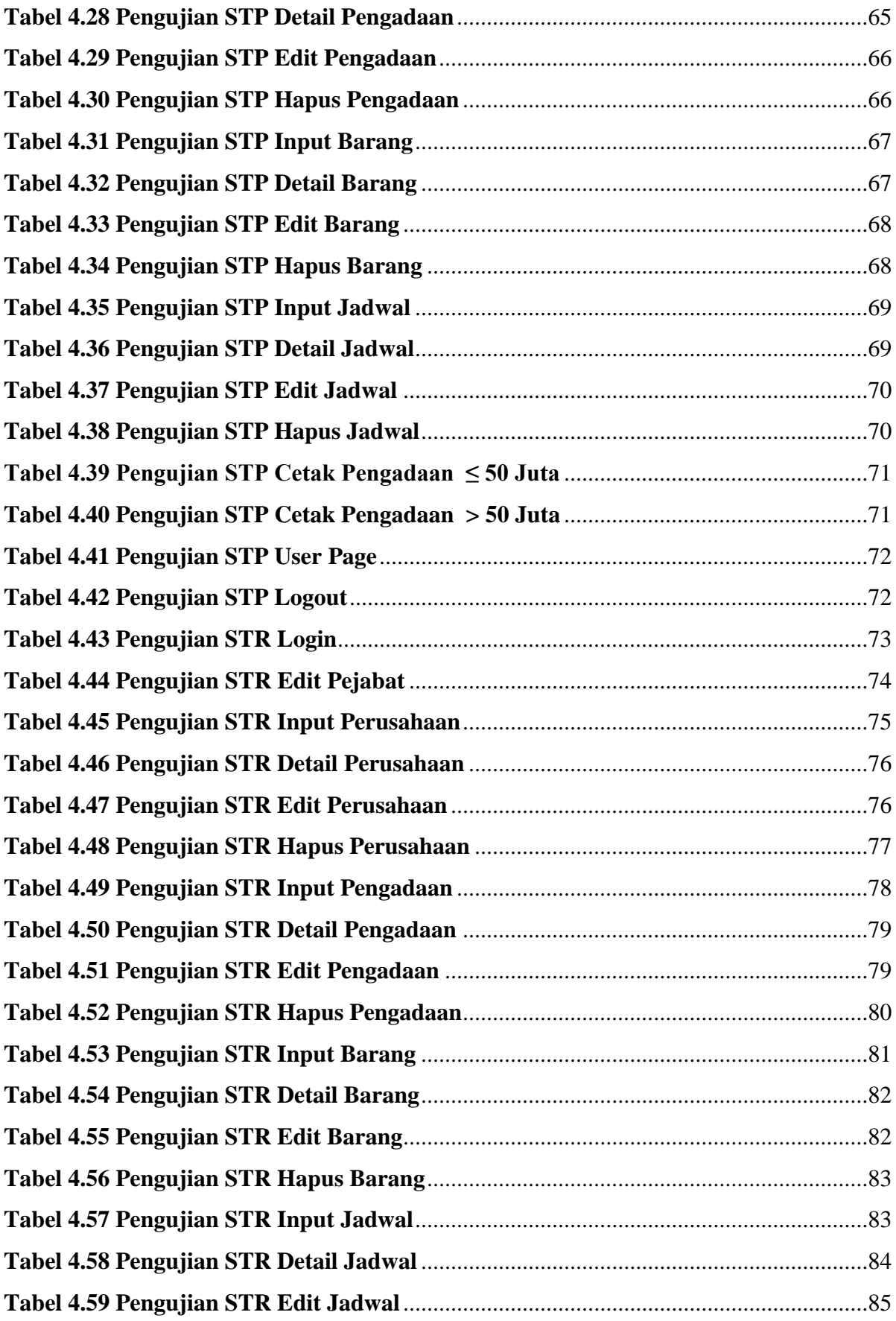

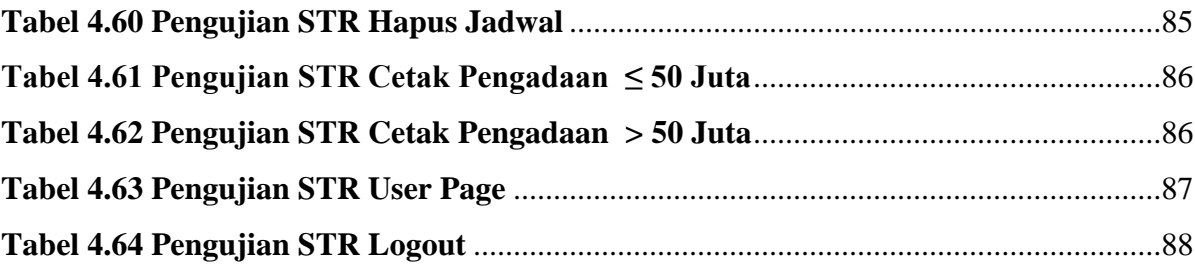

## **DAFTAR GAMBAR**

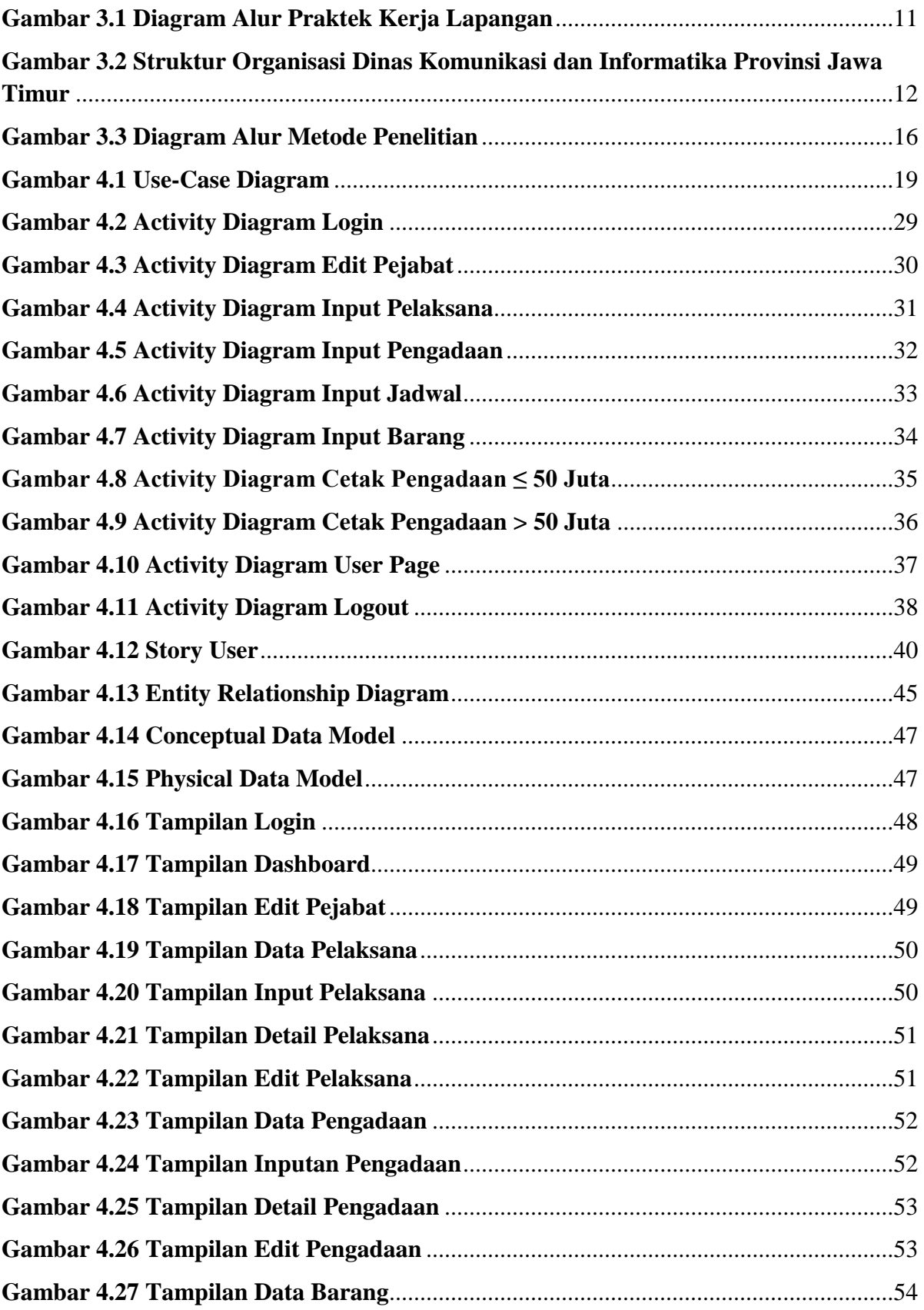

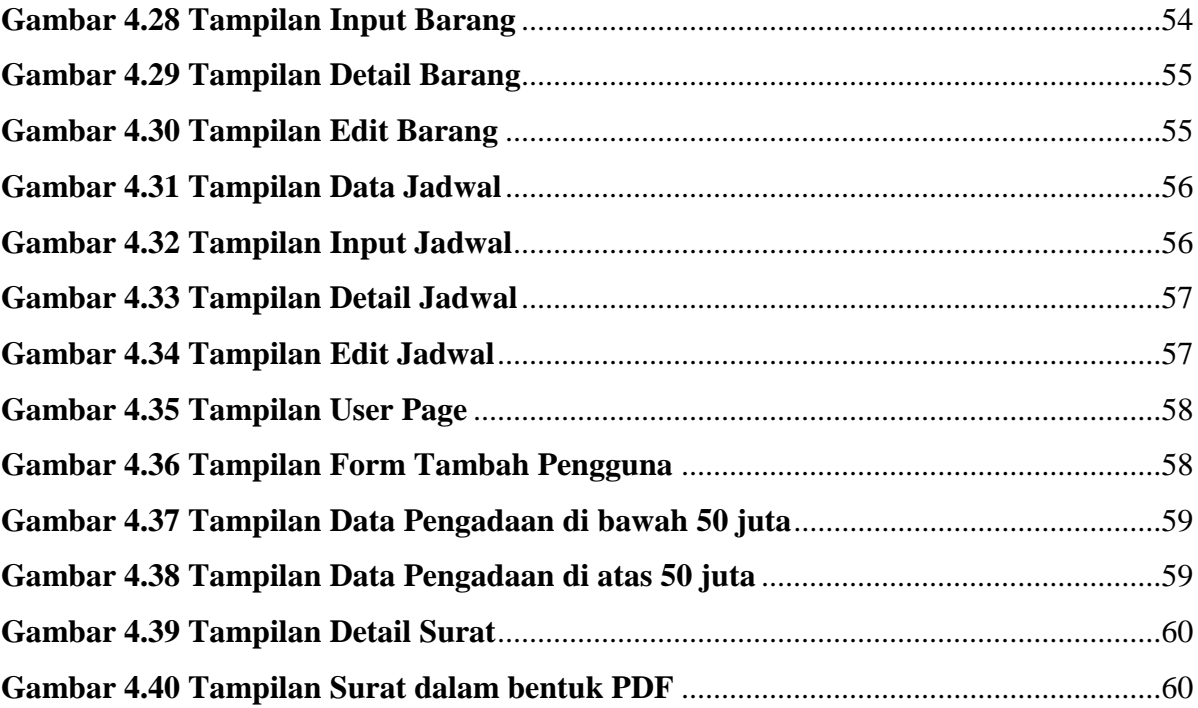

## **DAFTAR LAMPIRAN**

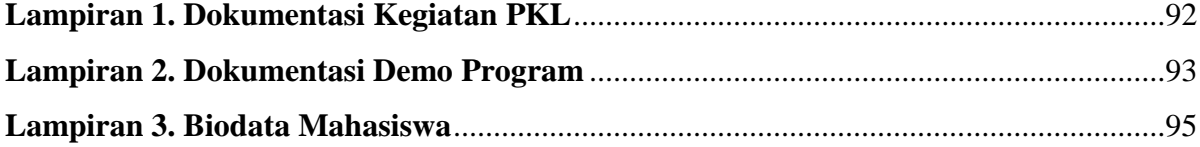